## **Big data: architectures and** data analytics

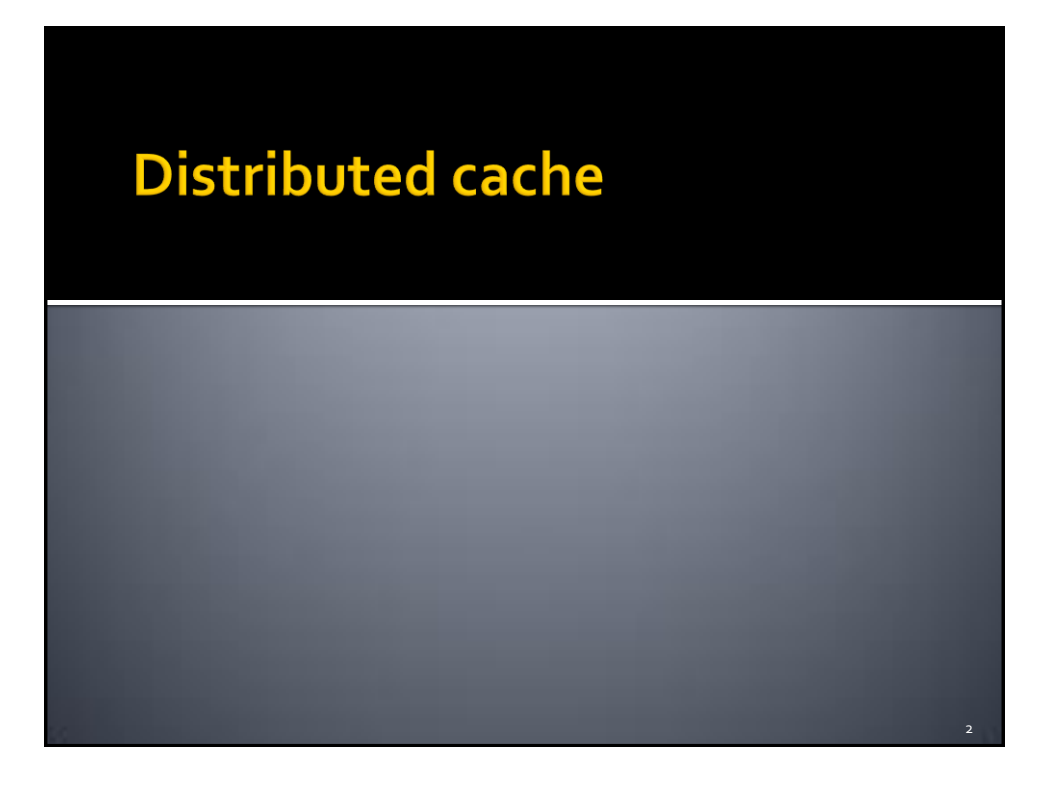

3

## **Distributed cache**

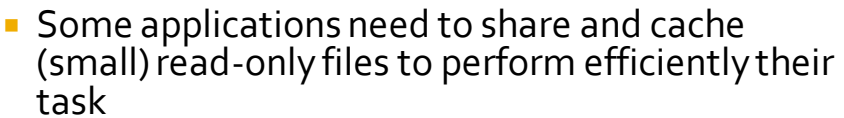

- **These files should be accessible by all nodes of** the cluster in an efficient way
	- Hence a copy of the shared/cached files should be available in all nodes used to run the application
- **DistributedCache** is a facility provided by the Hadoop-based MapReduce framework to cache files
	- E.g., text, archives, jars needed by applications

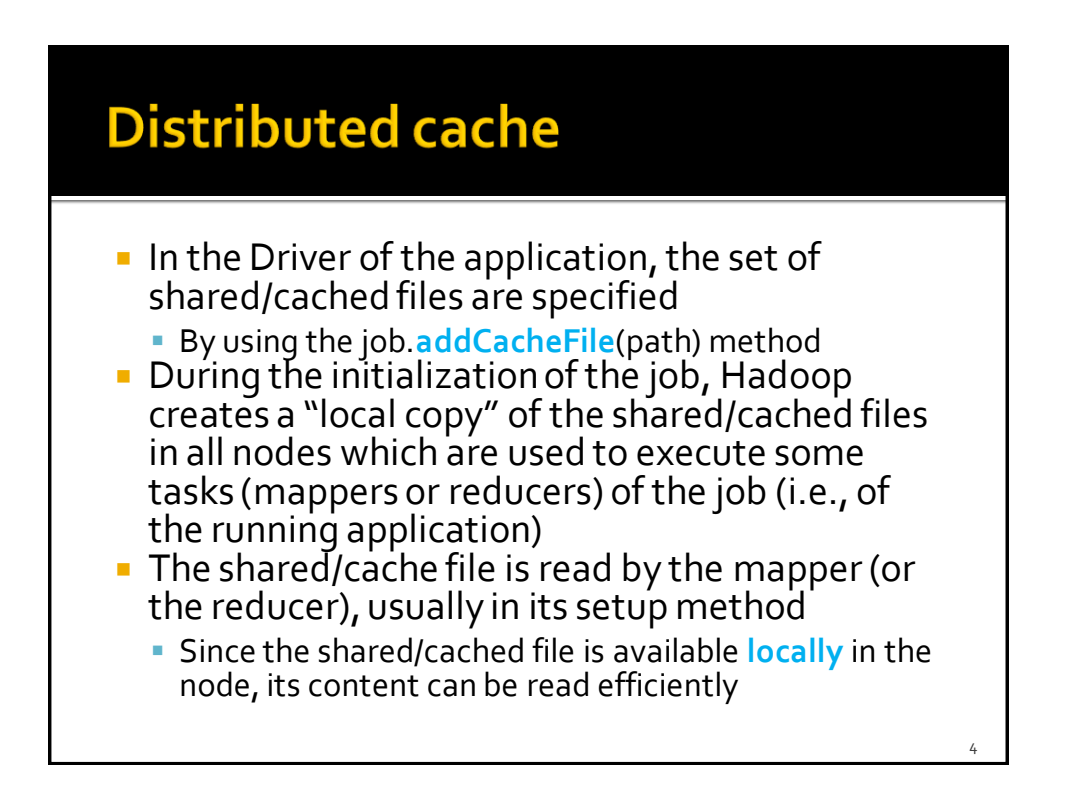

5

## **Distributed cache**

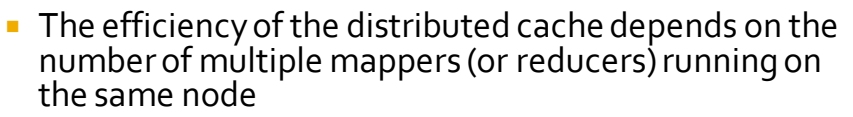

- **For each node a local copy of the file is copied during the** initialization of the job
- The local copy of the file is used by all mappers (reducers) running on the same node (server)
- Without a distributed approach, each mapper (reducer) should read, in the setup method, the shared HDFS file
	- Hence, more time is needed because reading data from HDFS is more inefficient than reading data from the local file system of the node running the mappers (reducers)

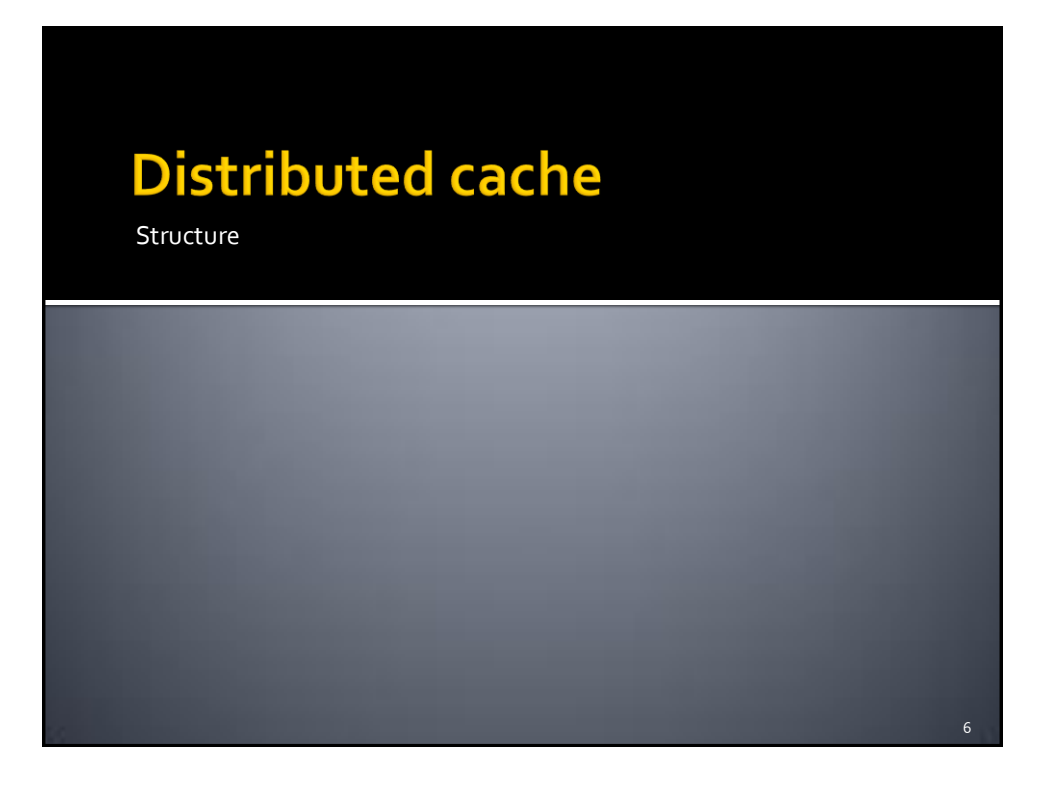

7

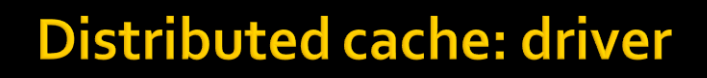

public int run(String[] args) throws Exception {

…..

 // Add the shared/cached HDFS file in the // distributed cache job.**addCacheFile**(new Path("*hdfs path*").toUri());

…… }

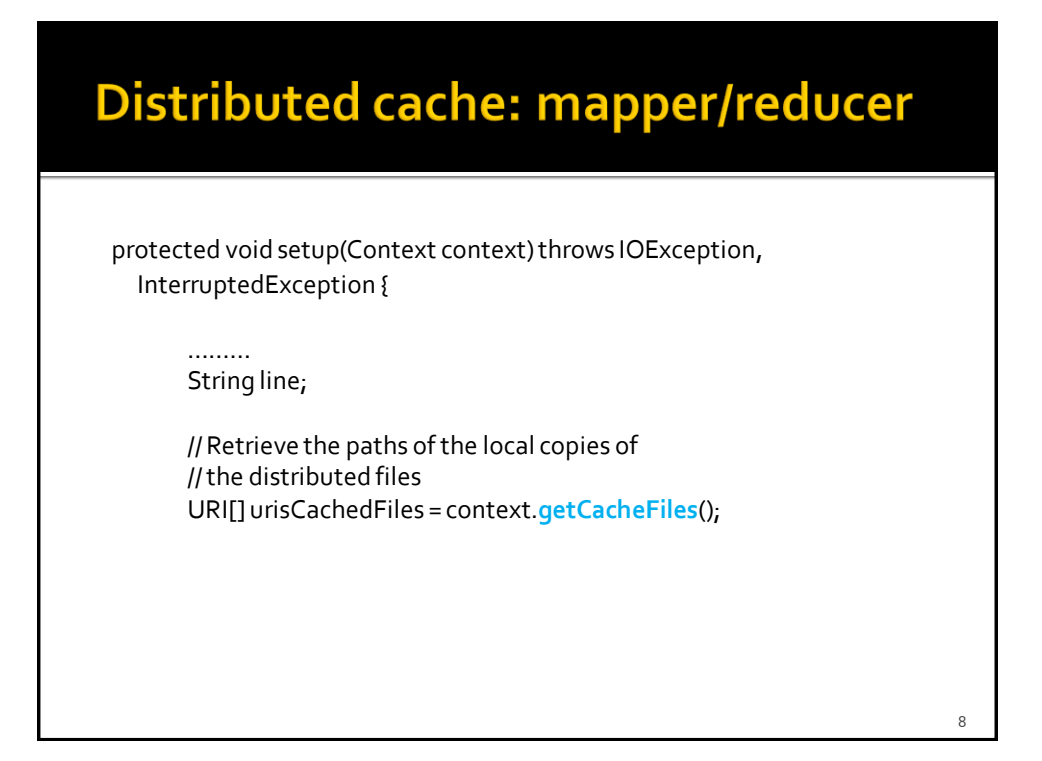

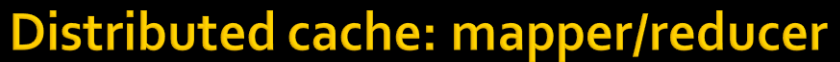

// Read the content of the cached file and process it // in this example the content of the first shared file is opened BufferedReaderfile = new BufferedReader(new FileReader( new File(urisCachedFiles [0]. getPath())));

// Iterate over the lines of the file while ((line = file.readLine()) != null) { // process the current line ……

}

}

file.close();

9